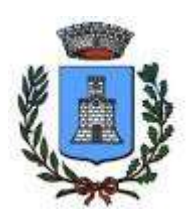

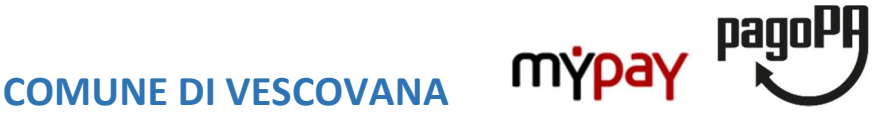

Provincia di Padova

## COME POSSO PAGARE CON PAGOPA?

Per effettuare qualsiasi pagamento a favore del Comune di Vescovana è necessario accedere al sito istituzionale www.comune.vescovana.pd.it e cliccare sull'icona PagoPA Mypay:

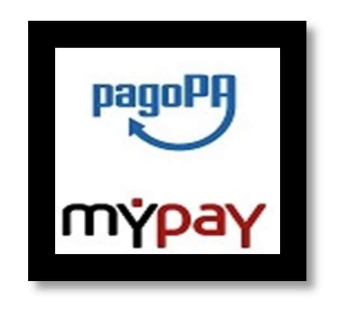

Cliccando ancora una volta sull'icona PagoPA Mypay si accede alla pagina web dalla quale si può procedere con l'avvio della procedura di pagamento che può avvenire secondo due modalità:

1. accedendo alla sezione Avviso di Pagamento mediante inserimento del Codice Avviso (IUV) che si trova nel bollettino rilasciato direttamente dal Comune di Vescovana ed inserendo il proprio Codice Fiscale e la propria mail.

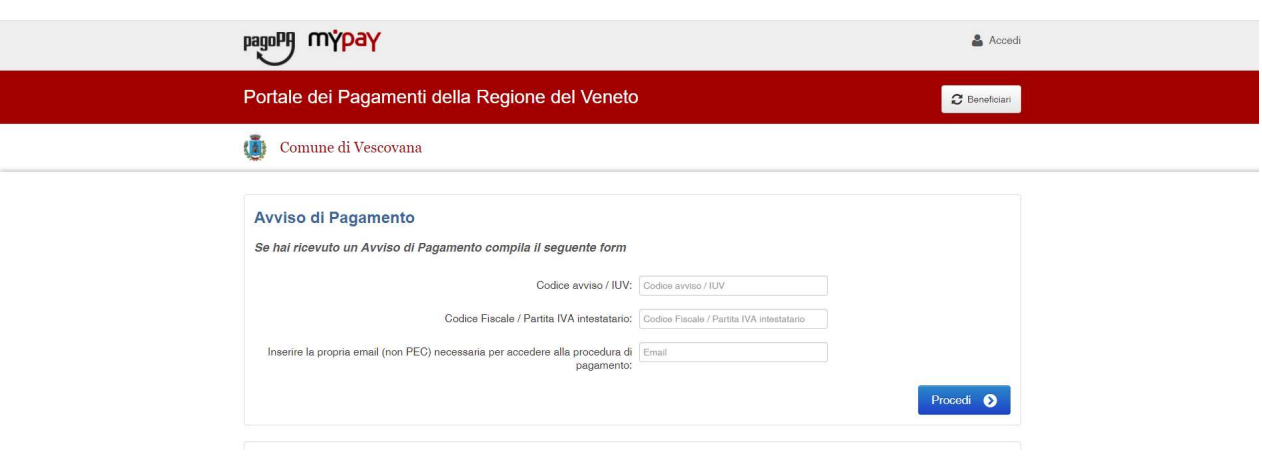

2. accedendo alla sezione Altre tipologie di pagamento selezionando il tipo di pagamento da effettuare (DOVUTO). La lista riporta anche tipologie di pagamento al momento non gestite dal Comune di Vescovana perché fornite dalla Regione Veneto e al momento non personalizzabili. Si richiede di prestare attenzione alla tipologia di pagamento prescelta (DOVUTO) per evitare di effettuare pagamenti su tipologie errate.

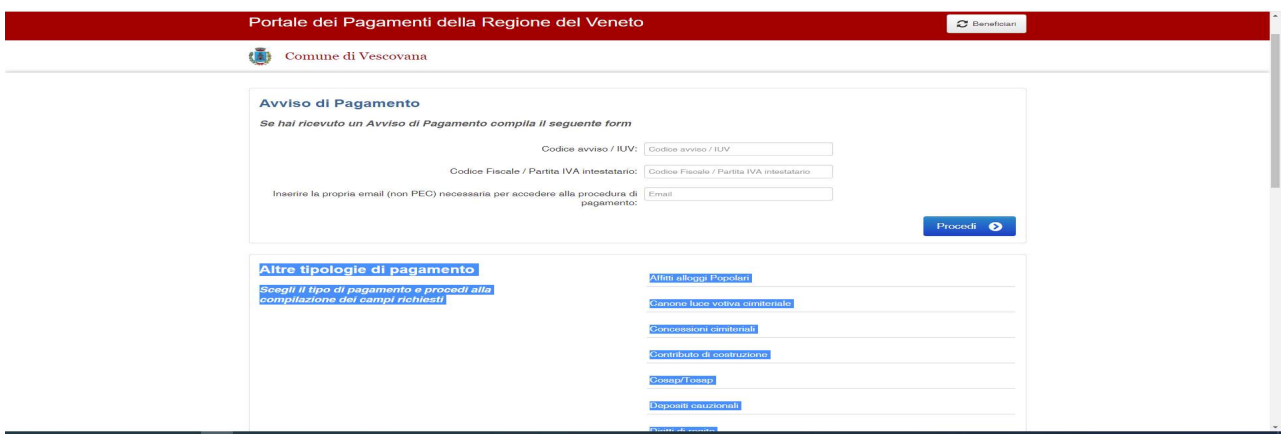

Una volta individuata la tipologia di pagamento corretta cliccare sulla descrizione in rosso ed inserire tutti i dati richiesti nella nuova pagina aperta:

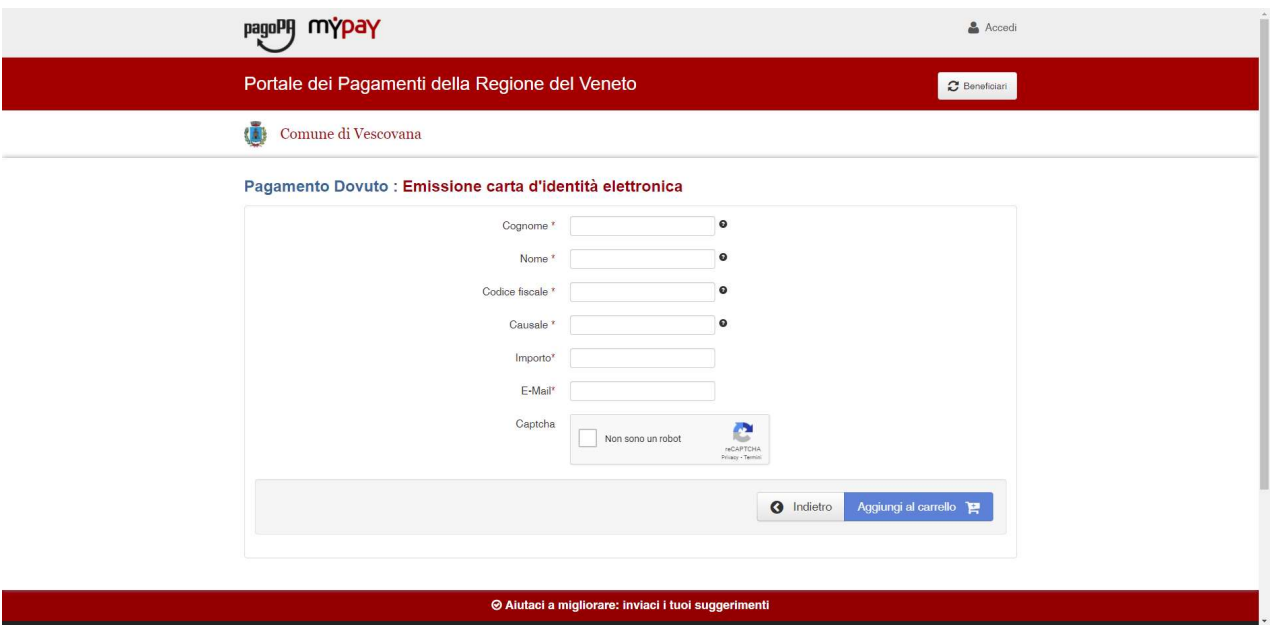

Prestare attenzione ai campi contrassegnati dal menù a tendina e selezionare le caratteristiche del DOVUTO da pagare.

Ad esempio nei Diritti di Segreteria compare il campo "Tipologia del diritto":

nel menù a tendina selezionare la natura corretta del diritto da pagare. Al termine dell'inserimento cliccare su "Aggiungi al carrello".

A questo punto nell'indirizzo mail indicato arriverà una comunicazione con tutti i dettagli del pagamento da effettuare.

Dopo aver verificato la correttezza dei dati inseriti, si può procedere con il pagamento secondo due modalità differenti:

 $\triangleright$  provvedendo al pagamento on-line (con carta di credito, carta prepagata, bonifico ....) seguendo le istruzioni riportate nella mail;

➢ stampando l'avviso di pagamento con il quale successivamente ci si può rivolgere a qualsiasi Prestatore di Servizio di Pagamento (PSP) che ha aderito al sistema pagoPA (Poste, Sisal, sportelli Atm, direttamente allo sportello bancario…), e provvedere al pagamento con contanti o strumenti elettronici a secondo delle proprie preferenze ed abitudini.

Ai pagamenti vengono applicate delle commissioni che variano in base allo strumento utilizzato e al prestatore di servizio prescelto dall'utente, consultabili in fase di pagamento, che si precisa non essere di competenza dell'Ente, ma fissate e introitate dal PSP.

Per informazioni, segnalazioni o domande sul funzionamento del servizio telefonare al numero 0425/450018 dal lunedì al sabato dalle ore 9.00 alle ore 12.00